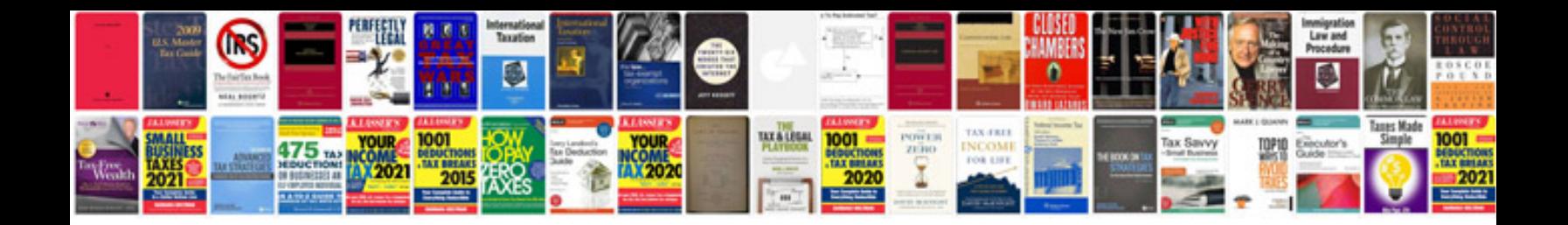

**One page cv format doc**

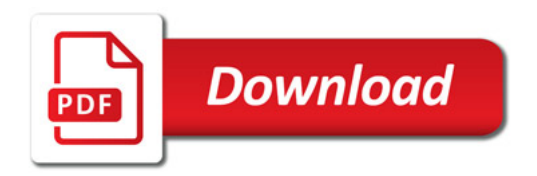

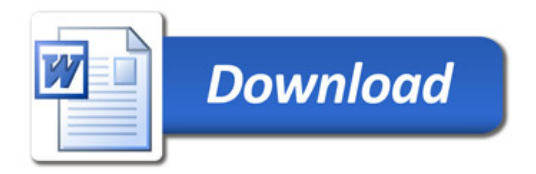